# Приложение<br>:Пошаговая инструкция

### Шаг 1:

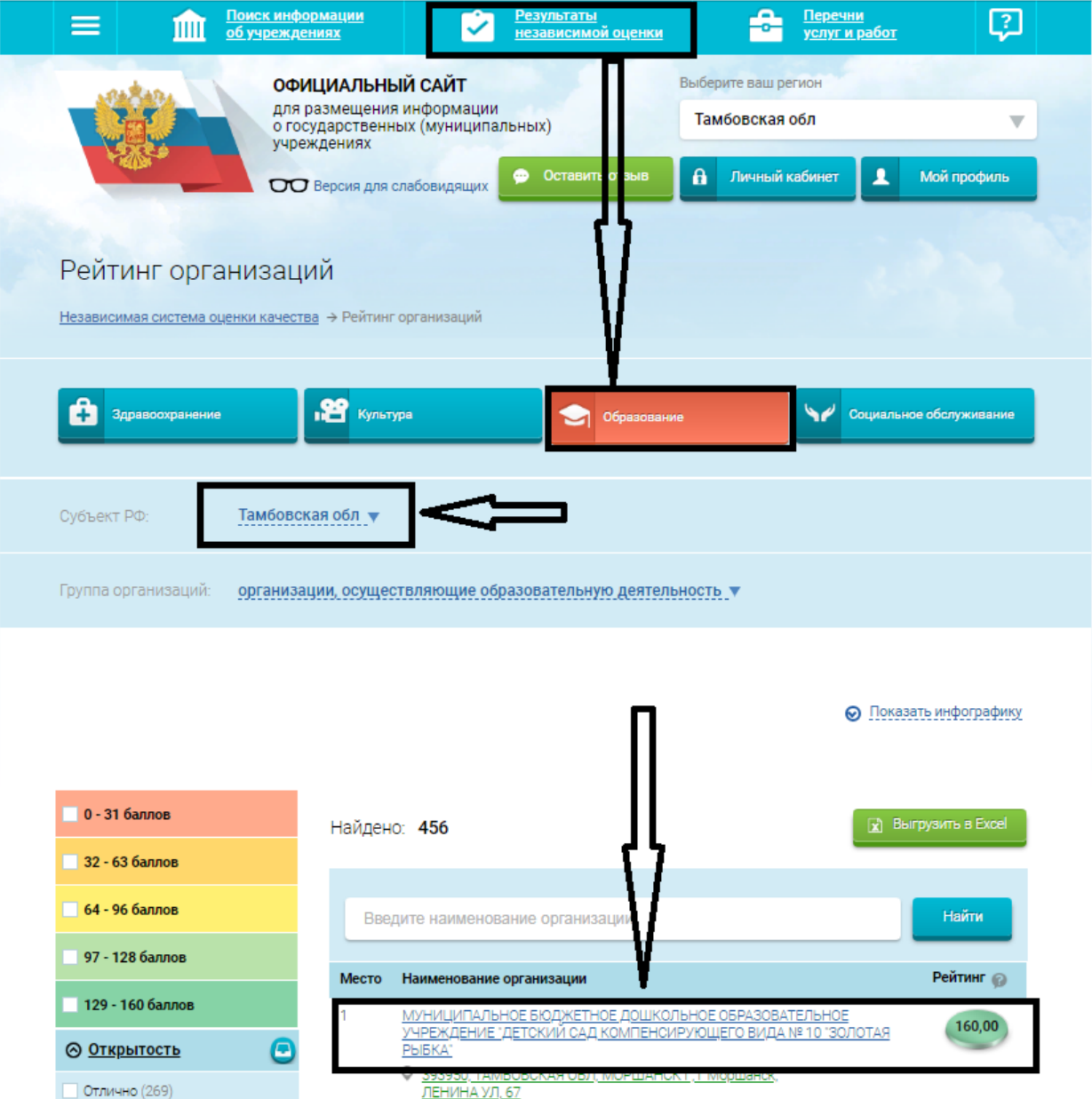

# Шаг:

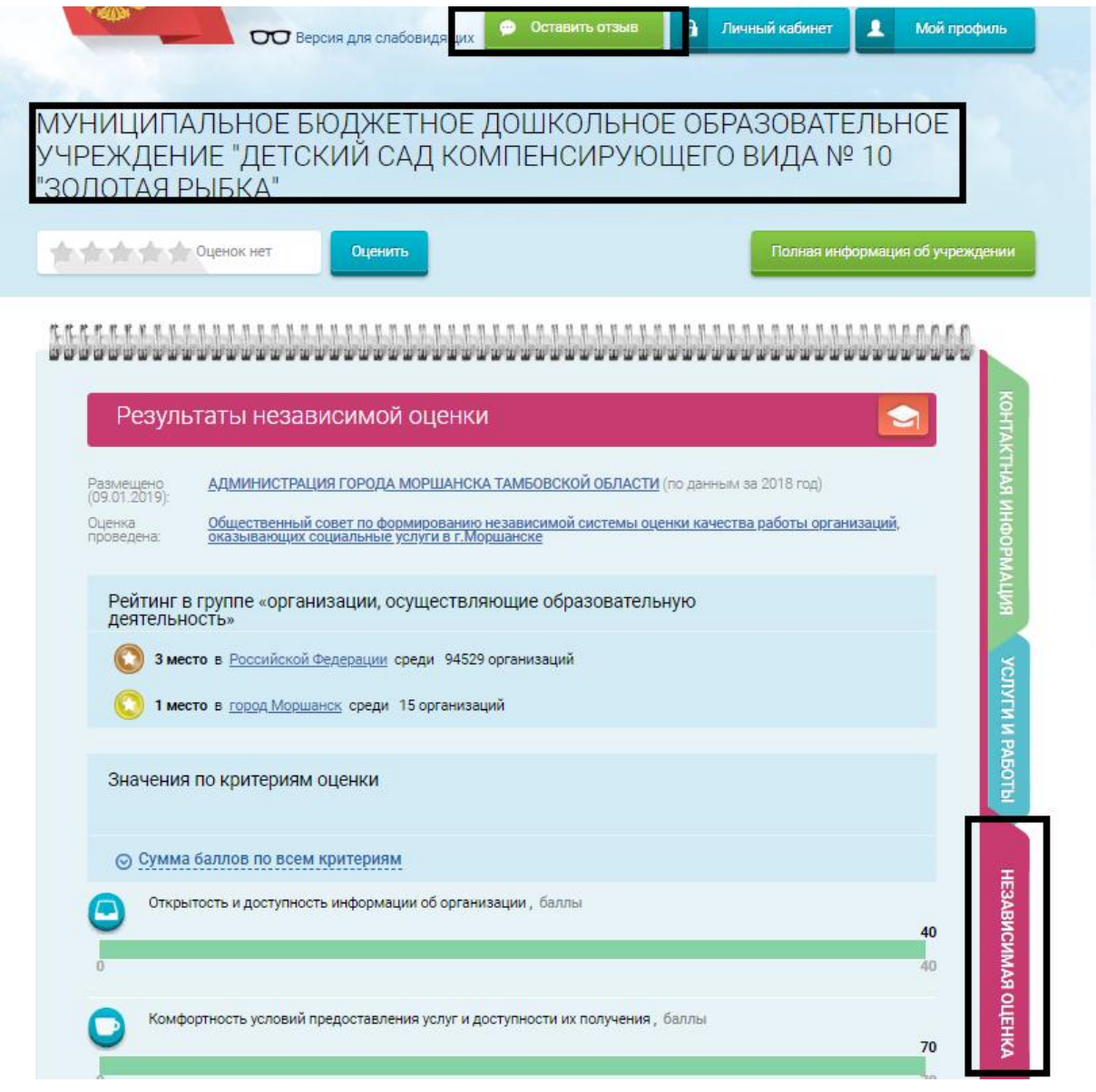

## Шаг:

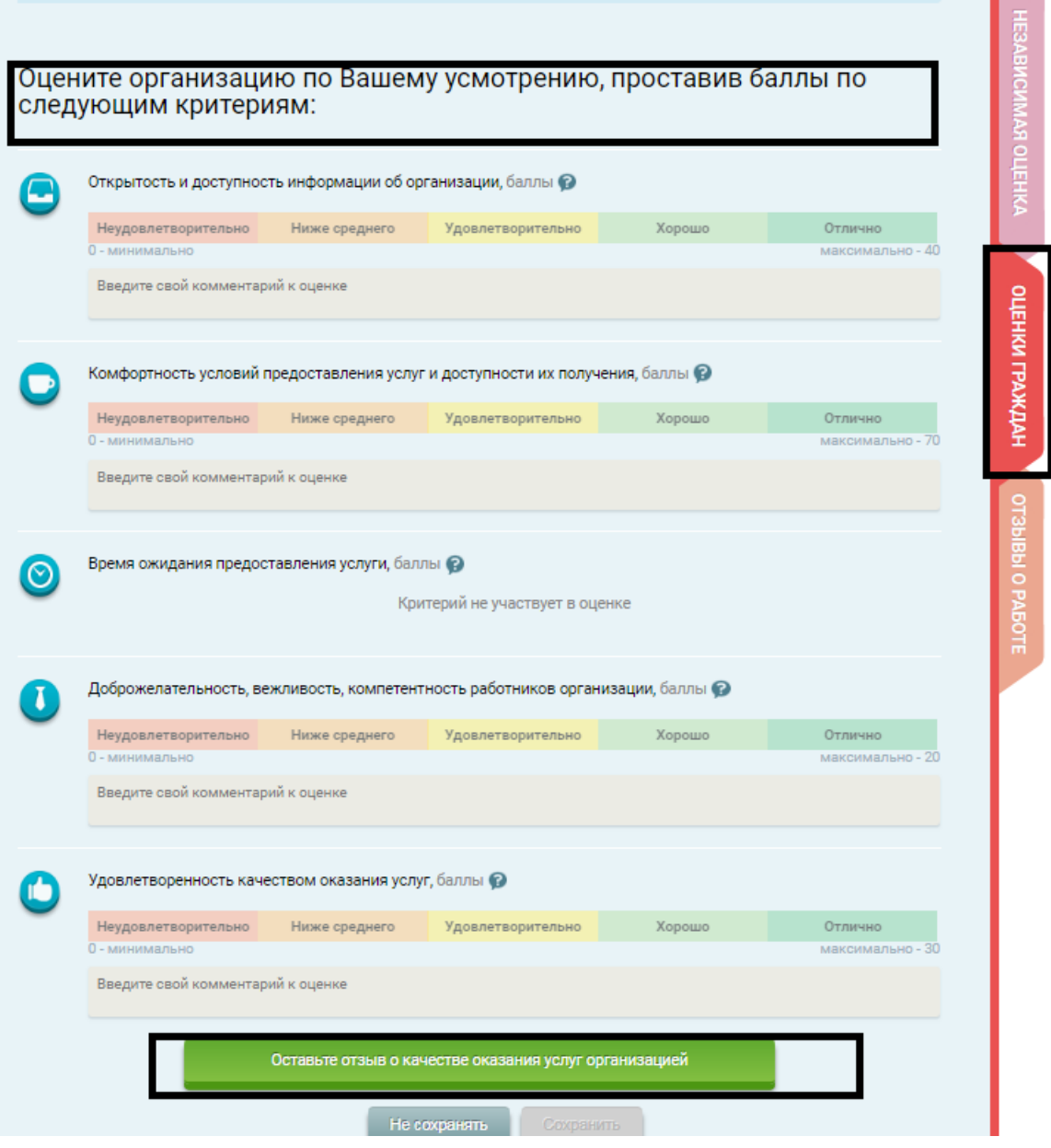

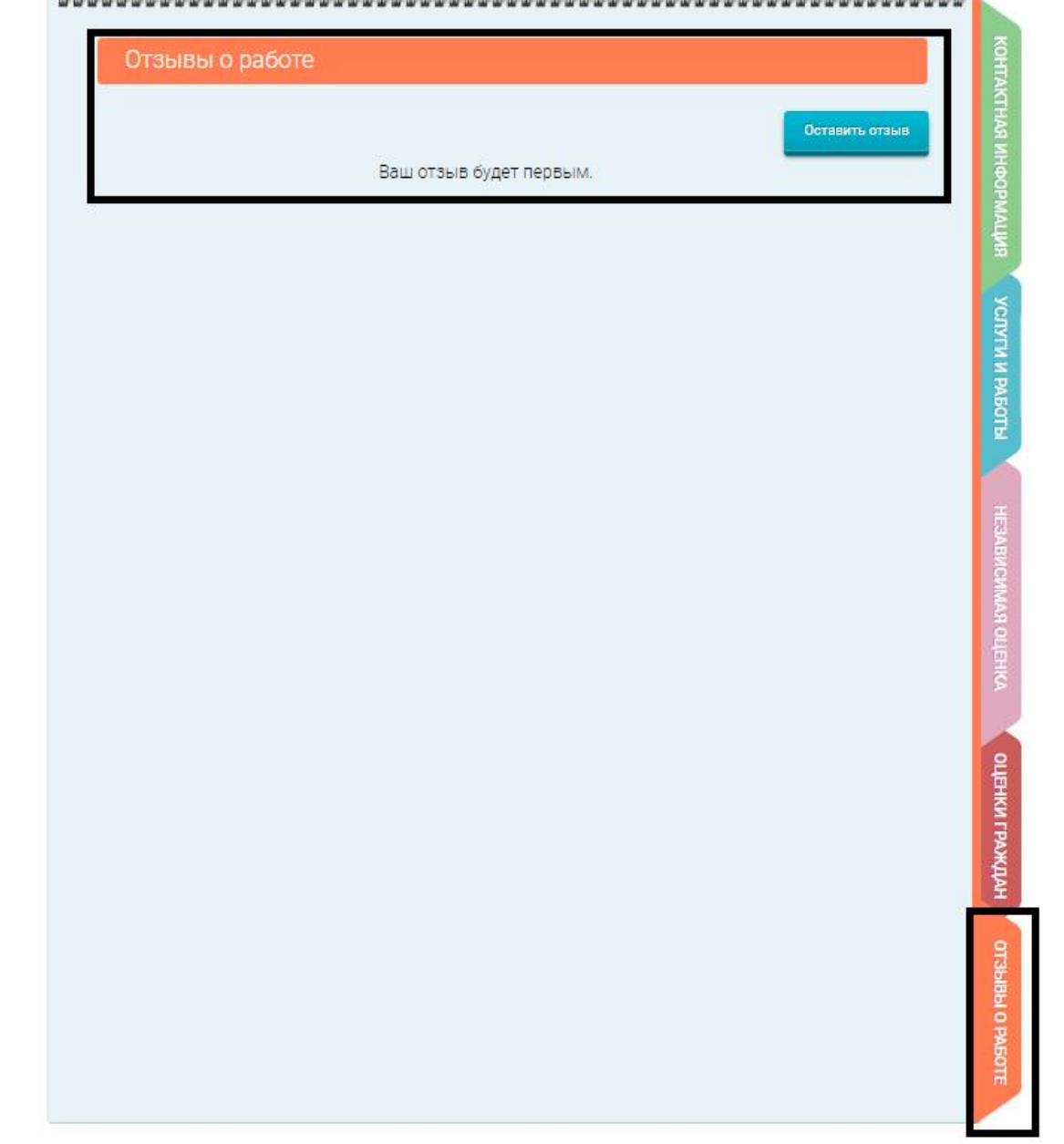